# **Watson - DB**

*Release 1.1.0*

September 30, 2014

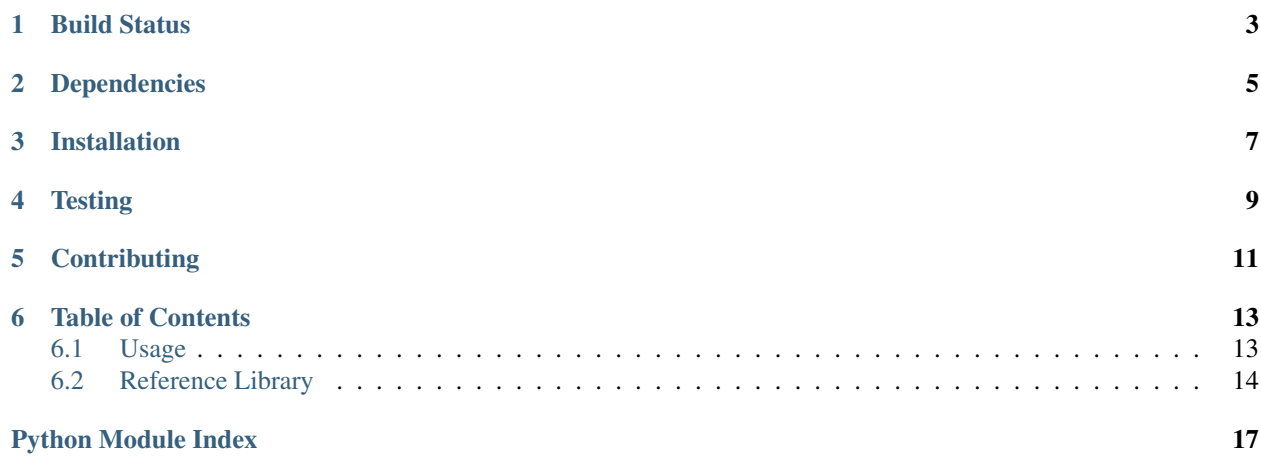

SqlAlchemy integration for Watson-Framework.

**CHAPTER 1**

<span id="page-6-0"></span>**Build Status**

# **Dependencies**

- <span id="page-8-0"></span>• watson-framework
- sqlalchemy

**CHAPTER 3**

# **Installation**

<span id="page-10-0"></span>pip install watson-db

# **Testing**

<span id="page-12-0"></span>Watson can be tested with py.test. Simply activate your virtualenv and run python setup.py test.

# **Contributing**

<span id="page-14-0"></span>If you would like to contribute to Watson, please feel free to issue a pull request via Github with the associated tests for your code. Your name will be added to the AUTHORS file under contributors.

# **Table of Contents**

# <span id="page-16-1"></span><span id="page-16-0"></span>**6.1 Usage**

# **6.1.1 Configuration**

Before being able to integrate SqlAlchemy with Watson, there are a few things that must be implemented first within your applications config.

1. Add the init event to your applications configuration.

```
'events': {
     events.INIT: [
          ('watson.db.listeners.Init', 1, True)
     \vert,
 }
```
2. Create a default configuration for a database session.

```
db = f'default': {
        'connection_string': 'sqlite:///:memory:',
        'engine_options': {},
        'session_options': {}
     }
 }
```
engine\_options and session\_options are optional values and can contain any kwarg values that create\_session and sessionmaker take.

## **6.1.2 Example**

Once configured, the session can be retrieved from the container via container.get('sqlalchemy\_session\_[session name]').

watson.db also provides a paginator class for paginating a set of results back from SQLAlchemy. Basic usage includes:

```
# within controller
from watson.db import utils
query = session.query(Model)
paginator = utils.Pagination(query, limit=50)
```

```
# within view
{% for item in paginator %}
{% endfor %}
<div class="pagination">
{% for page in paginator.iter_pages() %}
    {% if page == paginator.page %}
    <a href="#" class="current">{{ page }}</a>
    {% else %}
    <a href="#">{{ page }}</a>
    {% endif %}
{% endfor %}
</div>
```
# <span id="page-17-0"></span>**6.2 Reference Library**

#### <span id="page-17-1"></span>**6.2.1 watson.db.contextmanagers**

```
watson.db.contextmanagers.transaction_scope(session)
     Provides a transactional scope for session calls.
```
See:

• <http://docs.sqlalchemy.org/en/latest/orm/session.html>

Example:

```
class MyController(controllers.Rest):
```

```
def GET(self):
    with session(self.db):
        session.add(Model())
```
### <span id="page-17-2"></span>**6.2.2 watson.db.engine**

```
watson.db.engine.make_engine(**kwargs)
     Create a new engine for SqlAlchemy.
```
Remove the container argument that is sent through from the DI container.

### <span id="page-17-3"></span>**6.2.3 watson.db.listeners**

```
class watson.db.listeners.Complete
     Cleanups the db session at the end of each request.
```

```
class watson.db.listeners.Init
```
Bootstraps watson.db into the event system of watson.

Each session and engine can be retrieved from the container by using sqlalchemy\_engine\_[name of engine] and sqlalchemy\_session\_[name of session] respectively.

### <span id="page-18-0"></span>**6.2.4 watson.db.panels**

### <span id="page-18-1"></span>**6.2.5 watson.db.session**

#### <span id="page-18-2"></span>**6.2.6 watson.db.utils**

class watson.db.utils.**Pagination**(*query*, *page=1*, *limit=20*) Provides simple pagination for query results.

#### **query**

*Query*

The SQLAlchemy query to be paginated

#### **page**

*int*

The page to be displayed

#### **limit**

*int*

The maximum number of results to be displayed on a page

### **total**

*int*

The total number of results

#### **items**

*list*

The items returned from the query

#### Example:

```
# within controller
query = session.query(Model)
paginator = Pagination(query, limit=50)# within view
{% for item in paginator %}
{% endfor %}
<div class="pagination">
{% for page in paginator.iter_pages() %}
    {% if page == paginator.page %}
    <a href="#" class="current">{{ page }}</a>
    {% else %}
    \langle a \ href = "\#"\rangle \{ \{ page \ } \} \langle a \rangle{% endif %}
{% endfor %}
```

```
\langle /div>
```
**\_\_init\_\_**(*query*, *page=1*, *limit=20*)

Initialize the paginator and set some default values.

#### **has\_next**

Return whether or not there are more pages from the currently displayed page.

Returns boolean

#### **has\_previous**

Return whether or not there are previous pages from the currently displayed page.

Returns boolean

#### **iter\_pages**()

An iterable containing the number of pages to be displayed.

Example:

{% **for** page **in** paginator.iter\_pages() %}{% endfor %}

#### **pages**

The total amount of pages to be displayed based on the number of results and the limit being displayed.

Returns int

Python Module Index

#### <span id="page-20-0"></span>w

watson.db.contextmanagers, [14](#page-17-1) watson.db.engine, [14](#page-17-2) watson.db.listeners, [14](#page-17-3) watson.db.panels, [15](#page-18-0) watson.db.session, [15](#page-18-1) watson.db.utils, [15](#page-18-2)